SAP ABAP table EKKN {Account Assignment in Purchasing Document}

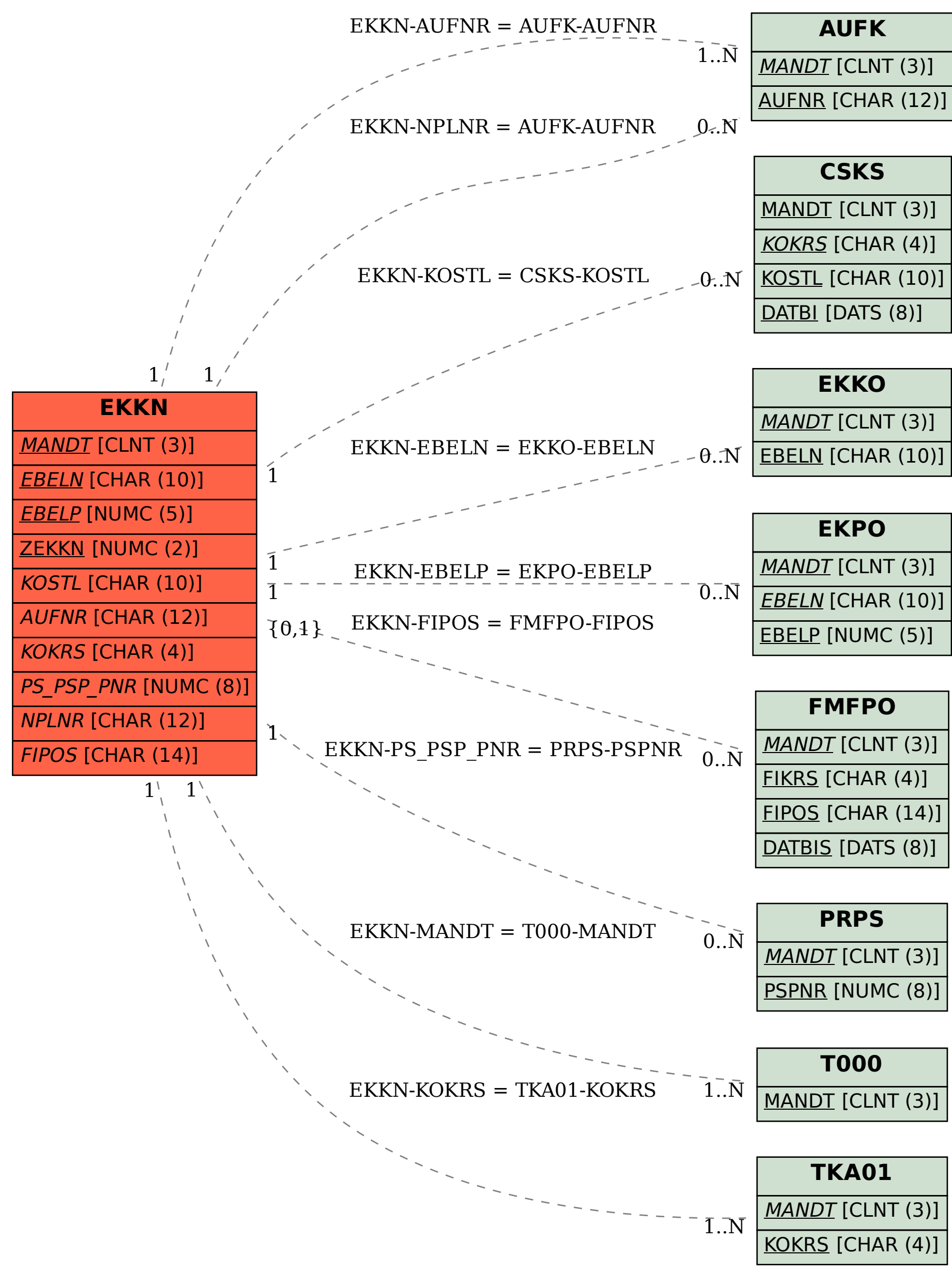